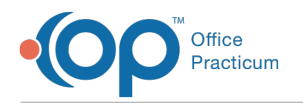

٦Ć

Important Content Update Message

We are currently updating the OP Help Center content for OP 20. We appreciate your patience as we continue to make these updates. To locate the version of your software, navigate to: **Help tab > About**.

## RCM Client Corner: Correcting Patient Payments

Last Modified on 11/12/2020 4:07 pm EST

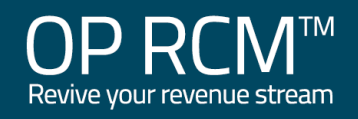

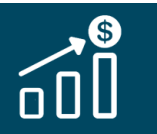

This content is intended for use by OP RCM Clients only.

**Click here** to open and print a PDF copy.

**Previous | Next**

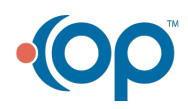